## **¿Qué es y para qué sirve el PIN?**

El PIN en Almena es la clave privada que el sistema requiere para que una persona pueda acceder a su registro de usuario de la Biblioteca y poder actualizar sus datos personales (domicilio durante el curso, teléfono, correo electrónico... ), visualizar el estado de los documentos que tiene en préstamo, renovarlos si están dentro del plazo y número de renovaciones permitidas, así como el acceso externo a los recursos electrónicos de la Biblioteca de la UVa.

Su misión fundamental es preservar los datos personales de los usuarios.

## **¿Cómo usar o el PIN?**

En la pantalla de la Biblioteca Universitaria, seleccionar el apartado **Servicios al usuario** (panel de la derecha de la pantalla):

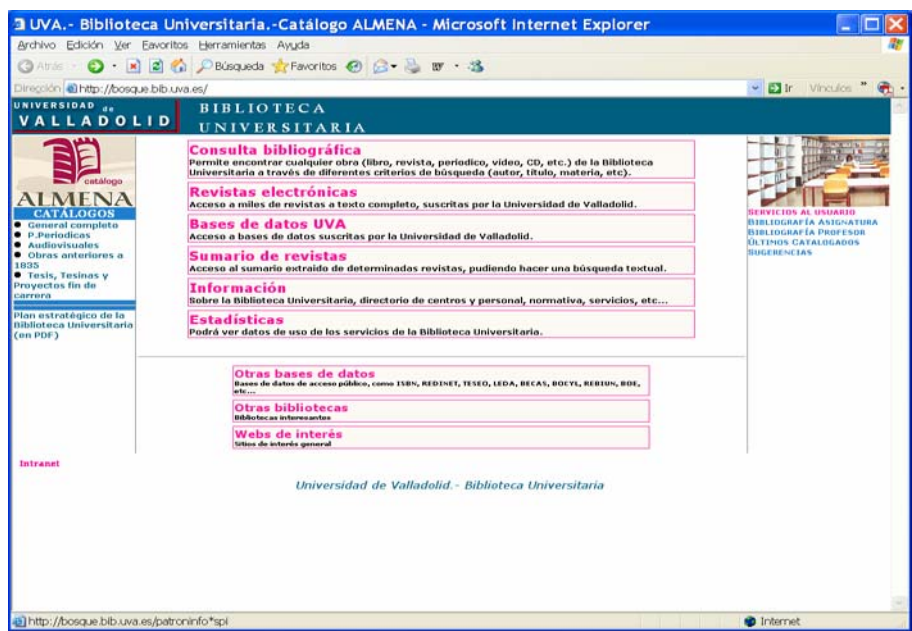

Inmediatamente aparecerá la siguiente pantalla:

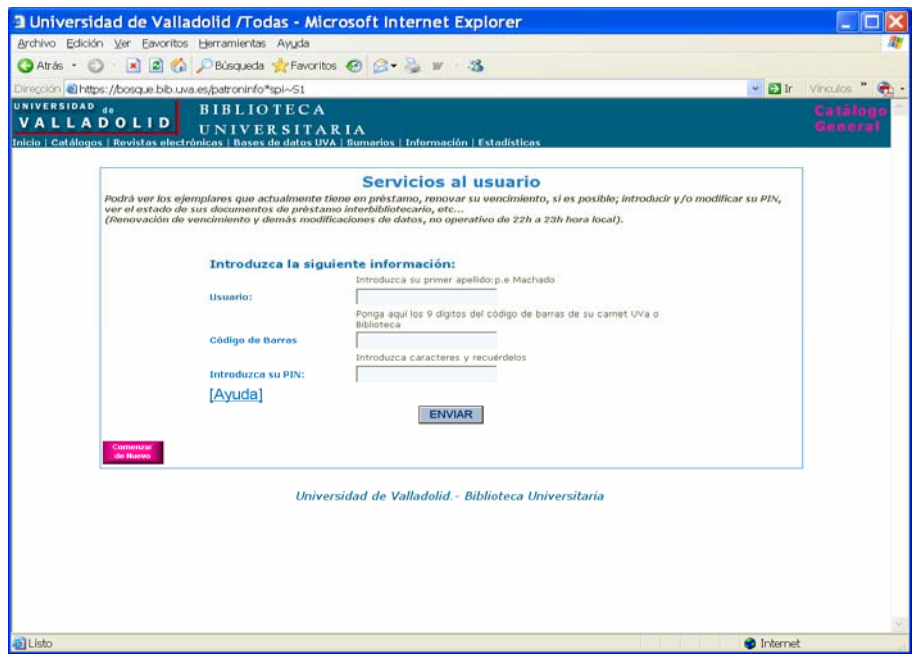

- **1. SI NO SE TIENE PIN**. Introducir los datos requeridos en cada campo:
	- Jsuario: Primer apellido
	- código de barras: el número de la tarjeta UVA o del carné de la Biblioteca Universitaria. Si éste no consta de 9 dígitos, añadir un 0 delante tantas veces como sea necesario para completar el número de dígitos indicado.
	- D PIN: Número privado que debe tener, al menos, 6 caracteres alfanuméricos (sin eñes ni tildes).

En la pantalla siguiente se deberán introducir de nuevo los campos de Usuario, Código de Barra, PIN y **confirmar**, una vez más, el PIN elegido:

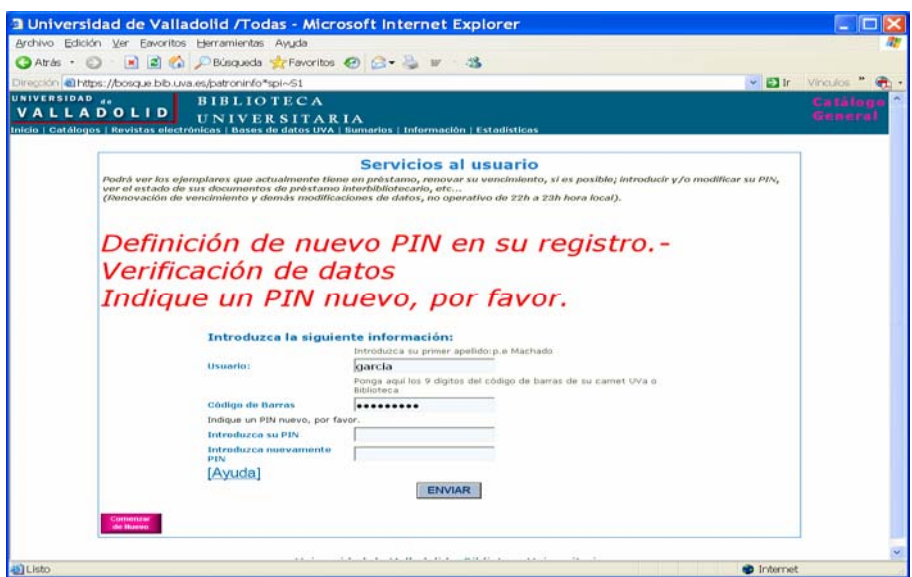

Al dar a "Enviar" aparecerá ya la pantalla con los datos de la **ficha de usuario**, así como las operaciones on line que se pueden realizar:

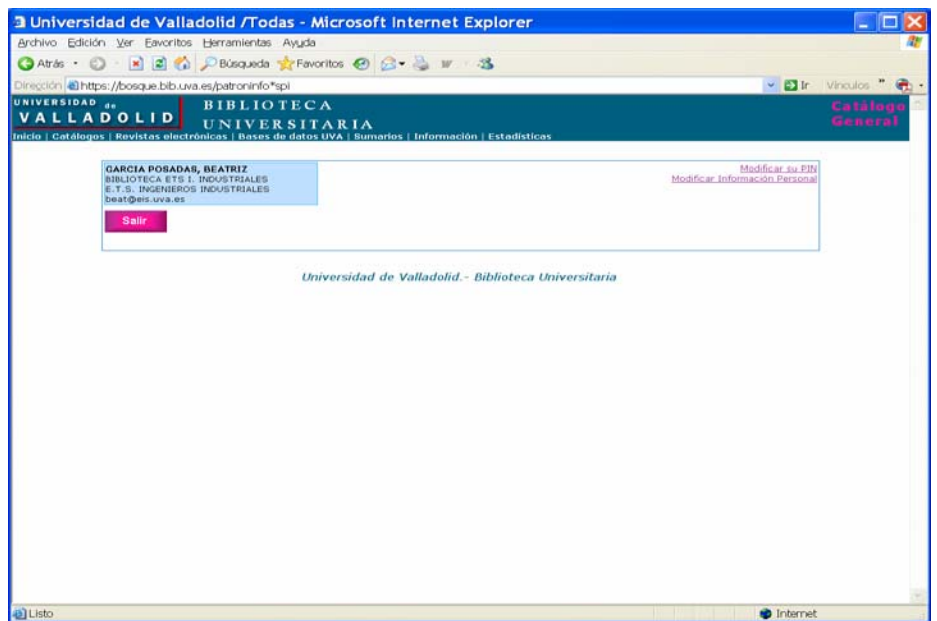

- **2. SI SE TIENE PIN.** El acceso se realiza siguiendo los dos primeros pasos indicados en la creación del PIN:
	- **-** Pantalla de la Biblioteca Universitaria, seleccionar el apartado **Servicios al usuario** (panel de la derecha de la pantalla)
	- Pantalla Servicios al usuario, introducir los datos solicitados:
		- Jusuario: Primer apellido
		- o *Código de barras*: el número de la tarjeta UVA o del carné de la Biblioteca Universitaria. Si éste no consta de 9 dígitos, añadir un 0 delante tantas veces como sea necesario para completar el número de dígitos indicado.
		- D PIN: Número privado ya elegido (que debe tener, al menos, 6 caracteres alfanuméricos (sin eñes ni tildes).

## **¿Qué servicios ofrece el PIN?**

En estos momentos, el PIN proporciona el acceso a los siguientes servicios on-line de la Biblioteca de la Universidad de Valladolid:

**-** Modificar el PIN. Permite cambiar la clave privada de acceso.

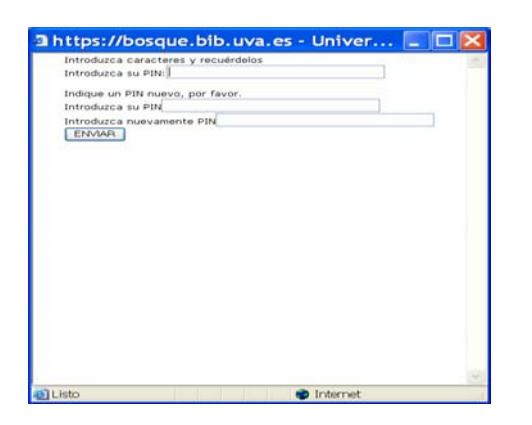

**-** Modificar información personal. Permite actualizar o modificar datos de la ficha de usuario (modificar el domicilio familiar, añadir un segundo teléfono, añadir o modificar la dirección de correo electrónico... ).

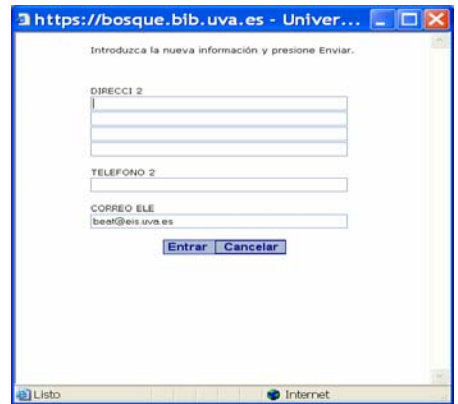

**-** Controlar y/o renovar documentos prestados. Permite visualizar y/o renovar(\*) los documentos que se tienen en préstamo.

(\*) Es **muy importante** comprobar la nueva fecha de devolución o los mensajes desautorizando la renovación.

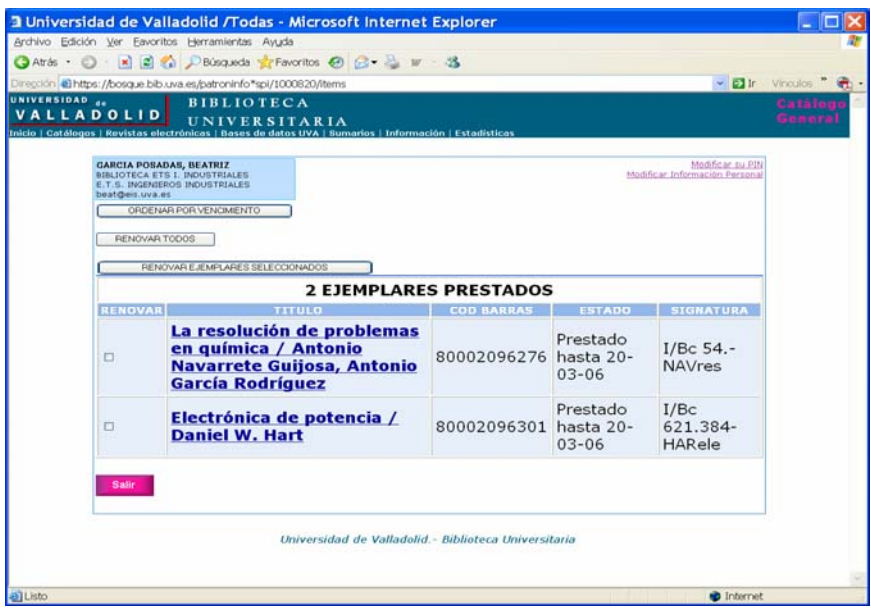

- **-** Consultar los documentos reservados (servicio pendiente de implantar)
- **- \*\*** Acceder a las Revistas Electrónicas y Bases de Datos de la UVa **\*\***. El acceso a la información de las revistas electrónicas y bases de datos contratadas por la Universidad de Valladolid sólo se puede obtener desde ordenadores con IP de la UVa. Sin embargo, la utilización del PIN permite el acceso a esta información desde ordenadores externos a la Universidad.

**ATENCIÓN**: Cuando se utiliza el PIN, todas las operaciones (visualización, búsqueda, etc.) se están realizando desde la ficha de usuario. Si estas operaciones se realizan en terminales públicos es fácil olvidar esta circunstancia y dejar abierta la sesión con nuestro registro de usuario activo, con el peligro de que otro usuario pueda modificarlo u operar con él. Por tanto, hay que prestar especial atención en **salir correctamente** y **cerrar nuestro registro de usuario** pulsando, en cualquiera de las pantallas donde nos encontremos, el botón **'Comenzar de nuevo'** o volviendo a la ficha de usuario y dando al botón "**Salir**".

**SI HA OLVIDADO SU PIN, DEBE PONERSE EN CONTACTO CON EL PERSONAL DE LA BIBLIOTECA.**